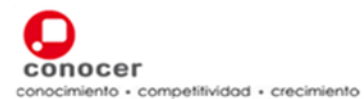

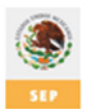

#### **I.- Datos Generales**

**Código: Título:** 

EC0109 Manejo de procesadores de presentaciones digitales.

#### **Propósito del Estándar de Competencia:**

Servir como referente para la evaluación y certificación de las personas que se desempeñan elaborando presentaciones mediante aplicaciones de cómputo.

Asimismo, puede ser referente para el desarrollo de programas de capacitación y de formación basados en EC.

#### **Descripción del Estándar de Competencia**

El Estándar describe las funciones que son necesarias y suficientes para el manejo del procesador de presentaciones digitales, como usar las funciones elementales, crear una presentación, manejar texto, imagen, gráficos, diagramas y objetos, efectos y formatos de salida de las presentaciones digitales**.** 

El presente estándar de Competencia se fundamenta en criterios rectores de legalidad, competitividad, libre acceso, respeto, trabajo digno y responsabilidad social.

# **Comité de Gestión por Competencia que lo desarrolló:**

Tecnologías de la Información y Comunicaciones

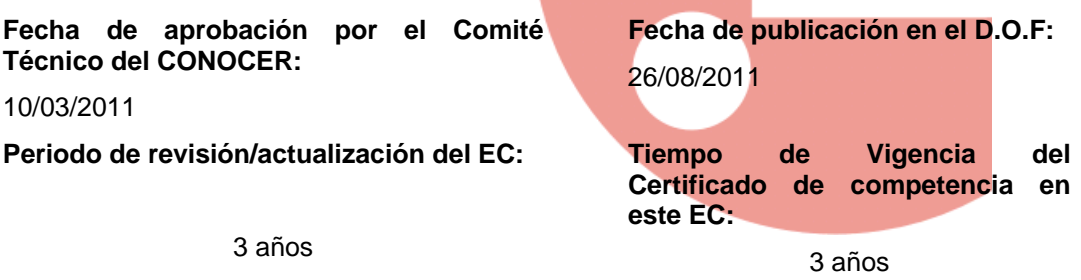

**Ocupaciones relacionadas con este EC de acuerdo al Catálogo Nacional de Ocupaciones:**

**Módulo/Grupo Ocupacional**  Operadores de equipo de cómputo

# **Ocupaciones asociadas:**

Operador de computadora

**Ocupaciones no contenidas en el Catalogo Nacional de Ocupaciones y reconocidas en el Sector para este EC:** 

Capturista.

Mecanógrafos y operadores de procesador de textos.

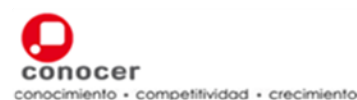

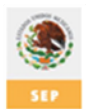

# **Clasificación según el Sistema de Clasificación Industrial de América del Norte (SCIAN):**

#### **Sector:**

51 Información en medios masivos.

**Subsector:** 

518 Procesamiento electrónico de información, hospedaje y otros servicios relacionados. **Rama:**

5182 Procesamiento electrónico de información, hospedaje y otros servicios relacionados. **Subrama:** 

51821 Procesamiento electrónico de información, hospedaje y otros servicios relacionados. **Clase:** 

518210 Procesamiento electrónico de información, hospedaje y otros servicios relacionadosCAN.

El presente Estándar de Competencia, una vez publicado en el Diario Oficial de la Federación se integrará en el Registro Nacional de Estándares de Competencia que opera el CONOCER a fin de facilitar su uso y consulta gratuita.

#### **Empresas e Instituciones participantes en el desarrollo del EC**

- UNAM. Universidad Nacional Autónoma de México/Dirección General de Servicios de Computo Académico.
- ILCE. Instituto Latinoamericano de la Comunicación Educativa.
- IMPULSA. Asociación Academia-Industria-Gobierno de Tecnologías de la Información.
- LANIA. Laboratorio Nacional de Informática Avanzada.
- ALFA OMEGA Grupo Editor.

#### **Relación con otros estándares de competencia**

#### **Estándares relacionados**

• Elaboración de presentaciones gráficas mediante herramientas de cómputo

#### **Aspectos relevantes de la evaluación**

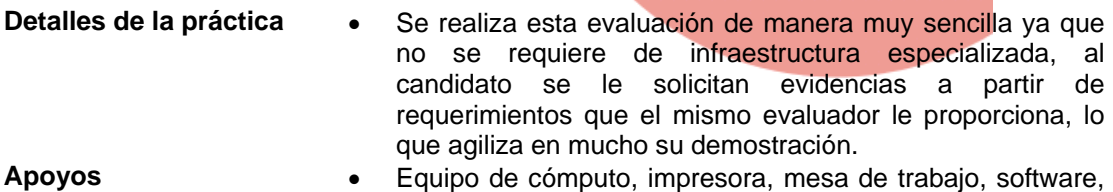

archivos electrónicos del IEC.

#### **Duración estimada de la evaluación**

• **2:30 hrs.** 

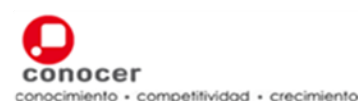

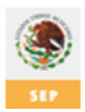

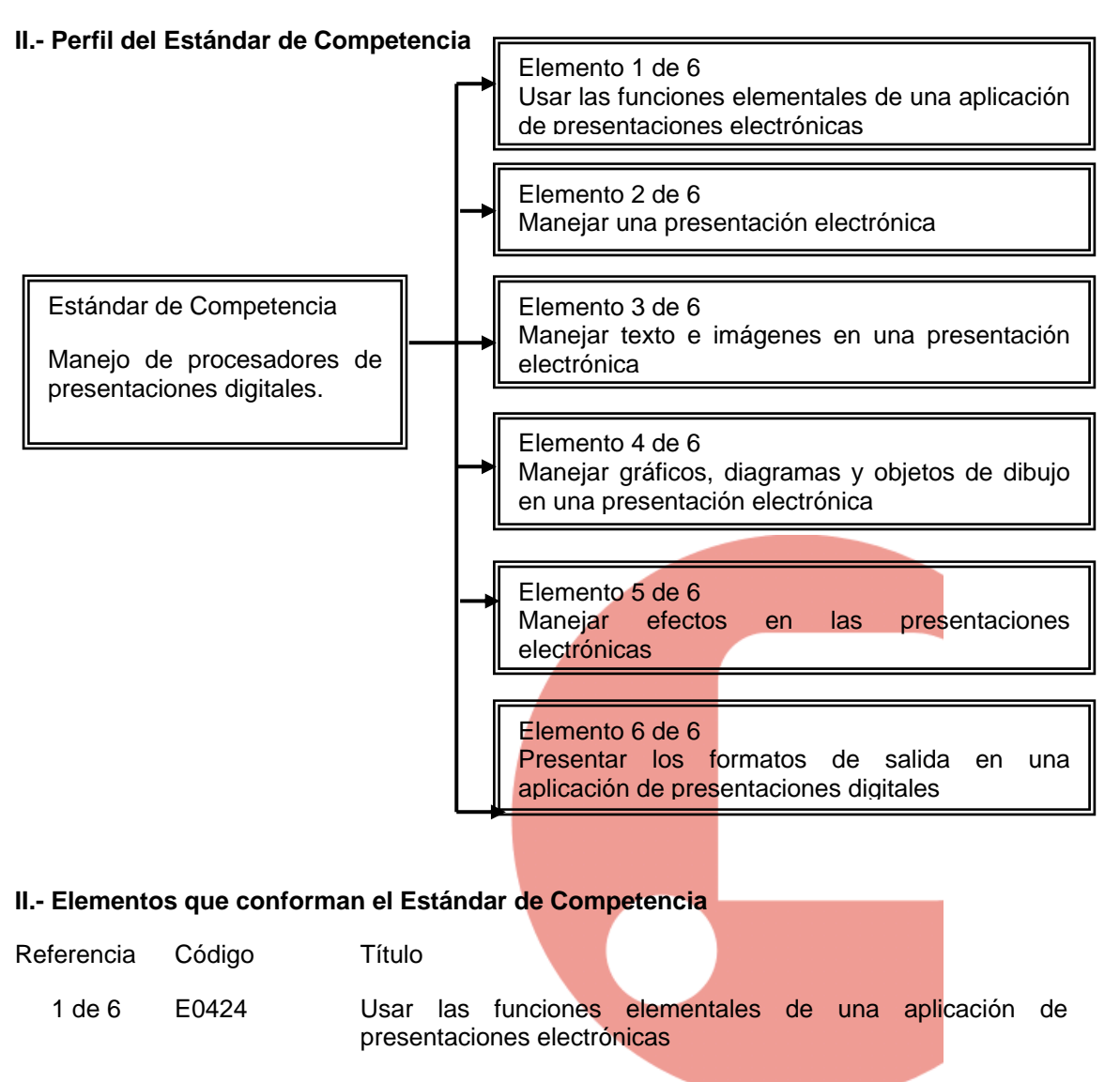

# CRITERIOS DE EVALUACIÓN

La persona es competente cuando demuestra los siguientes:

#### **PRODUCTOS**

- 1. El programa de presentaciones ejecutado:
	- Incluye una presentación creada,
	- Contiene una presentación guardada en un directorio/carpeta de la unidad de disco,
	- Contiene una presentación guardada en un directorio/carpeta creada por el usuario,
	- Muestra una presentación guardada con otro nombre,
	- Establece una presentación guardada como otro tipo de archivo: archivo de formato de texto enriquecido (RTF), archivo de imagen, plantillas, con extensiones para otras aplicaciones y una versión diferente de la misma aplicación,

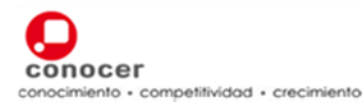

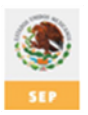

• Incluye una presentación con las preferencias modificadas nombre de usuario, fecha de creación e institución.

## GLOSARIO

- 1. Barras de herramientas: Área del programa/aplicación que ofrece al usuario diversas opciones para configurar la apariencia de la presentación electrónica con que trabaja. Esta barra puede presentar algunas características que varían en función de las versiones de los productos o de la empresa que lo produce.
- 2. Parámetros de la aplicación/programa de presentaciones: Son las opciones que permiten al usuario definir las preferencias, herramientas y los modos de visualizar las diapositivas que realiza con el programa.
- 3. Presentación electrónica: Es un conjunto de diapositivas realizadas con el uso de un programa/aplicación de software diseñado para tal propósito.
- 4. Zoom: Palabra de origen anglosajón que dada su especificidad en el idioma original, se ha adoptado en la mayoría de las aplicaciones de cómputo como el nombre de la herramienta que permite amplificar o minimizar el área visible de un documento electrónico.

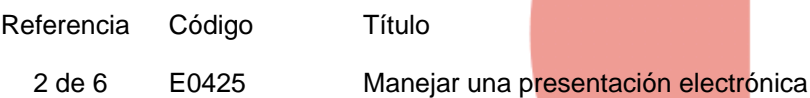

#### CRITERIOS DE EVALUACIÓN

La persona es competente cuando demuestra los siguientes:

#### PRODUCTOS

1. Las diapositivas manejadas:

- Incluyen una diapositiva agregada con diseño específico: título, gráfico y texto, y título y tabla,
- Presentan el diseño de la diapositiva cambiado según se solicita,
- Contienen el color de fondo cambiado de una diapositiva específica y de todas las diapositivas.

2. Las plantillas de diseño utilizadas:

- Contienen una plantilla de diseño aplicada a una presentación como se solicita.
- 3. El patrón de diapositivas manejado:
	- Contiene imágenes desde archivo, imágenes prediseñadas y objetos de dibujo insertados a un patrón de diapositivas,

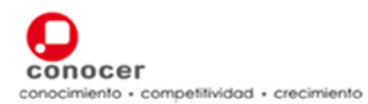

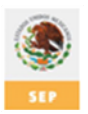

- Incluye imágenes desde archivo, imágenes prediseñadas y objetos de dibujo eliminados a un patrón de diapositivas,
- Presenta el texto agregado al pie de la página de una diapositiva específica y de todas las diapositivas de una presentación,
- Establece la numeración automática, actualización automática de la fecha y fecha no actualizada automáticamente, es decir, fija, aplicadas al pie de página de diapositivas específicas y de todas las diapositivas de una presentación.

#### GLOSARIO

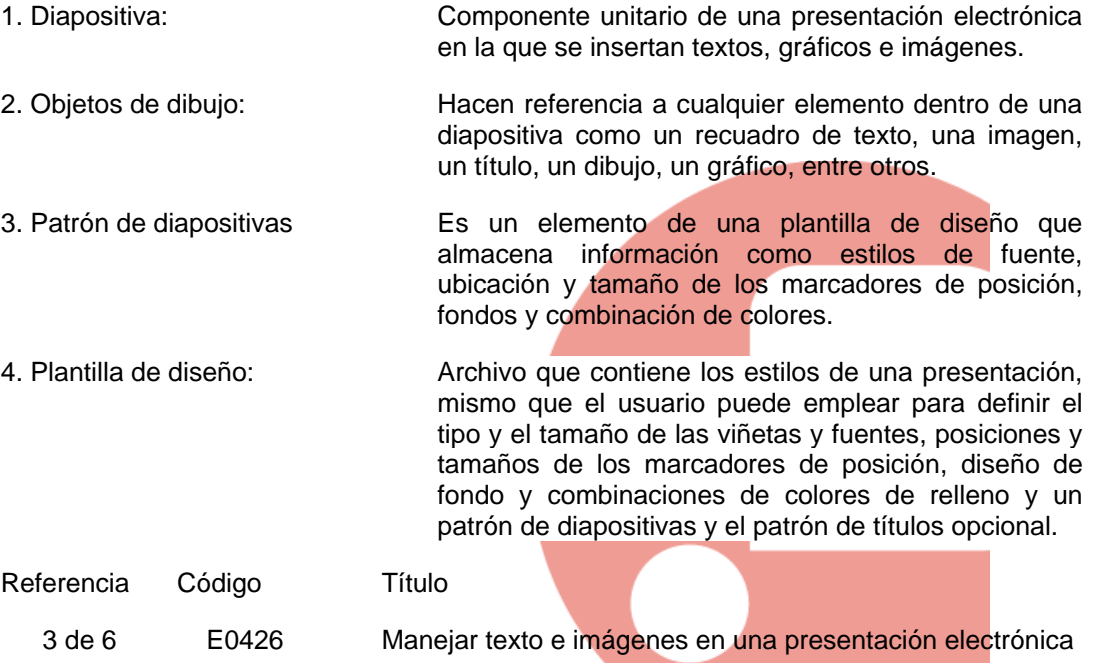

### CRITERIOS DE EVALUACIÓN

La persona es competente cuando demuestra los siguientes:

#### PRODUCTOS

- 1. Las operaciones de texto y formato manejados:
	- Contienen el texto agregado a una presentación,
	- Incluyen el contenido editado de una diapositiva y el de las notas del orador insertadas con caracteres y palabras,
	- Tiene una diapositiva con la apariencia del texto cambiada: tamaño de fuente y tipo de fuente,
	- Presentan el formato aplicado al texto: negrita cursiva y subrayado,
	- Incluye el cambio de mayúsculas y minúsculas aplicadas al texto,
	- Presentan diferentes colores aplicados al texto,
	- Muestra el sombreado aplicado al texto,

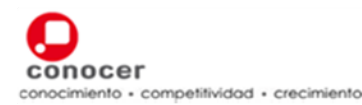

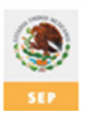

- Contiene párrafos del texto alineados de una diapositiva: izquierda, centrada, derecha y justificada según lo solicitado,
- Presenta el interlineado ajustado: antes y después de una lista con viñetas y numerado, de acuerdo a lo solicitado,
- Incluyen párrafos con viñetas de imagen de una lista prediseñada.
- 2. Los resultados del manejo de operaciones con imágenes desde archivos y prediseñadas, ejecutados:
	- Incluyen una imagen desde archivo insertada en una diapositiva,
	- Contienen una imagen prediseñada insertada en una diapositiva,
	- Presentan el tamaño de una imagen desde archivo e imagen prediseñada cambiado.
- 3. Las operaciones de copiar, mover, pegar y borrar ejecutadas:
- · Incluyen el texto e imágenes desde archivos y prediseñadas copiados dentro de una presentación y entre otras presentaciones abiertas de acuerdo a lo solicitado,
- Presentan el texto e imágenes desde archivos y prediseñadas movidos de la posición original y colocados en otra posición dentro de una presentación y entre otras presentaciones abiertas de acuerdo a lo solicitado,
- Muestra una vista donde el texto e *imágenes desde* archivos y prediseñadas han sido eliminados de una presentación.

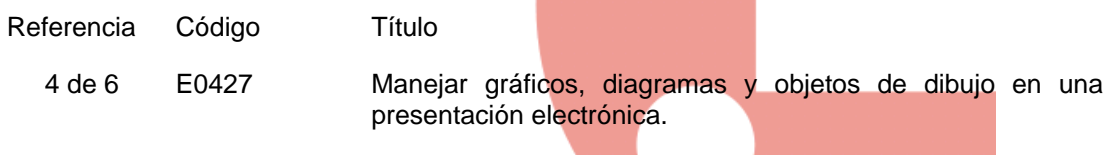

# CRITERIOS DE EVALUACIÓN

La persona es competente cuando obtiene los siguientes:

#### **PRODUCTOS**

- 1 Los resultados de las operaciones con gráficos manejados:
	- Presenta un organigrama creado,
	- Incluye un organigrama con la estructura jerárquica modificada,
	- Incluyen los datos ingresados para crear gráficas en una diapositiva: columnas, barras, líneas o circulares,
	- Incluye etiquetas a los datos de una gráfica, valores y porcentajes,
	- Presentan el formato de gráficas cambiado a columnas, barras, líneas o circulares,
	- Presentan el color de una columna, barra, línea o circular de cada gráfica cambiado,
	- Establecen el tamaño de una gráfica cambiado,
	- Presentan objetos de dibujo agrupados.

2. Los resultados de las operaciones para copiar, mover, pegar y borrar manejados:

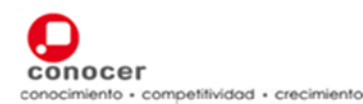

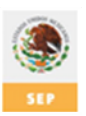

- Incluyen un gráfico, autoforma copiados dentro de una presentación y entre diferentes presentaciones,
- Presentan un gráfico, autoformas eliminados de la posición original y colocados en otra posición dentro de una presentación y entre diferentes presentaciones,
- Contienen un gráfico, autoformas eliminados,
- Establecen objetos de dibujo alineados en una diapositiva: izquierda, derecha, superior o inferior de acuerdo a lo solicitado,
- Incluyen objetos colocados al frente y al fondo.

3. Los resultados de las operaciones con diagrama, manejadas:

- Contiene los datos ingresados para crear un diagrama,
- Establece el fondo de un diagrama cambiado,
- Incluye el color de los elementos del diagrama,
- Establece la fuente de un elemento cambiado,
- Presenta el tamaño del diagrama cambiado.

4. Los resultados de objetos de dibujo manejados:

- · Incluye distintos tipos de autoformas agregados a una diapositiva: línea, trazo a mano alzado, flecha, rectángulo, cuadrado, círculo y caja de texto,
- Establece el color del relleno, tipo y grosor de las líneas de las autoformas cambiados,
- Presenta el estilo inicial y final de las flechas cambiado,
- Incluye objetos de dibujo rotado y volteado,
- Establece el tamaño de una autoforma cambiada en una diapositiva,
- Incluye el texto agregado en una caja de texto.

#### GLOSARIO

- 1. Autoforma: Es una figura predefinida de forma (como por ejemplo, una línea, óvalo, cubo, símbolo de diagrama de flujo, titular o un dibujo a mano alzada) que puede insertar rápidamente en un documento y personalizar después.
- 2. Gráfico de organización: Objeto de imagen editable para diseñar estructuras jerárquicas de organización.

Referencia Código Título

5 de 6 E0428 Manejar efectos en las presentaciones electrónicas.

# CRITERIOS DE EVALUACIÓN

La persona es competente cuando obtiene los siguientes:

#### PRODUCTOS

1. Los resultados de la animación prediseñada manejados:

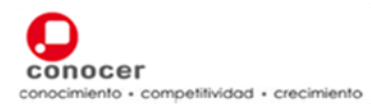

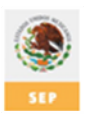

- Incluyen los efectos de animación prediseñada agregados a texto e imágenes dentro de la diapositiva según se solicita,
- Presentan efectos modificados de animación prediseñada a texto e imágenes dentro de la diapositiva.
- 2. Los resultados de transiciones prediseñada manejados:
	- Incluyen efectos de transición entre diapositivas agregados,
	- Presentan efectos de transición modificados en diapositivas ya elaboradas.
- 3. Los resultados de la inserción de un objeto multimedia:
	- Incluyen los objetos en una diapositiva (video y audio).

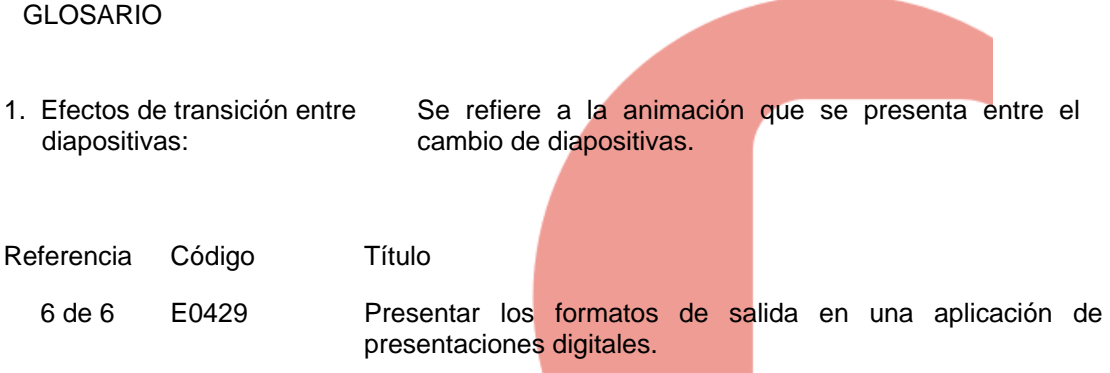

# CRITERIOS DE EVALUACIÓN

La persona es competente cuando demuestra los siguientes:

# **DESEMPEÑOS**

1. Exhibe una presentación:

- Ocultando y mostrando diapositivas,
- Iniciando la presentación desde el principio y desde una diapositiva específica,
- Utilizando un proyector para mostrar la presentación,
- Presentando una diapositiva específica con el proyector.

La persona es competente cuando obtiene los siguientes:

#### PRODUCTOS

- 1. Los resultados de formatos de salida preparados:
	- Muestran las notas agregadas para el orador,
	- Presentan el formato de salida para las presentaciones: impresiones y diapositivas de 35mm,

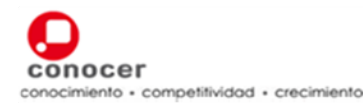

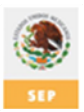

- Muestran corrección de errores de ortografía,
- Incluyen diapositivas configuradas en orientación vertical y horizontal,
- Presentan las diapositivas eliminadas de la posición original y colocadas en otra posición dentro de la misma presentación y entre distintas presentaciones,
- Contienen las diapositivas copiadas dentro de la misma presentación y entre distintas presentaciones,

2. La impresión de una presentación electrónica:

- Incluye diapositivas específicas, toda la presentación, documentos, página de notas y esquema de la presentación
- Presenta el número de copias de la impresión solicitado.

La persona es competente cuando posee los siguientes:

# CONOCIMIENTOS NIVEL 1. Exhibición de presentaciones conocimiento conocimiento • Utilización de un proyector para mostrar la presentación.

• Presentación de una diapositiva específica con el proyector.

# GLOSARIO

1. Parámetros de impresión: Son el tipo de salida/impresora seleccionada, número de copias, rango de diapositivas, diapositivas por página, página de notas, esquema y tonos de impresión.